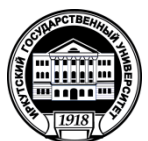

# **МИНИСТЕРСТВО НАУКИ И ВЫСШЕГО ОБРАЗОВАНИЯ РОССИЙСКОЙ ФЕДЕРАЦИИ**

федеральное государственное бюджетное образовательное учреждение высшего образования

# **«ИРКУТСКИЙГОСУДАРСТВЕННЫЙУНИВЕРСИТЕТ»**

ФГБОУ ВО «ИГУ»

# **Кафедра сервиса и сервисных технологий**

УТВЕРЖДАЮ Декан факультета сервиса и рекламы \_\_\_\_\_\_\_\_\_\_\_\_\_\_\_\_\_ В.К. Карнаухова

«19» июня 2019 г.

## **Рабочая программа дисциплины (модуля)**

Наименование дисциплины (модуля) **Б1.В.07. Электронный документооборот**

Направление подготовки: **43.03.01 Сервис**

*(индекс дисциплины по учебному плану, наименование дисциплины (модуля)). (код, наименование направления подготовки)*

# Направленность (профиль) подготовки: **Организационно-управленческая деятельность в сфере персональных услуг**

Квалификация выпускника – **бакалавр**

Форма обучения: **заочная**

*(очная, заочная (с использованием электронного обучения и дистанционных образовательных технологий)\*, очно-заочная (с использованием электронного обучения и дистанционных образовательных технологий \**)

Согласовано с УМК факультета сервиса и рекламы

Протокол № 6 от «19» июня 2019 г.

Председатель  $\frac{1}{2}$  /  $\frac{1}{2}$  B.K. Карнаухова

Рекомендовано кафедрой сервиса и сервисных технологий :

Протокол № 11 от «05» июня 2019 г.

зав. кафедрой Жинла. Антонова

Иркутск – 2019

# СОДЕРЖАНИЕ

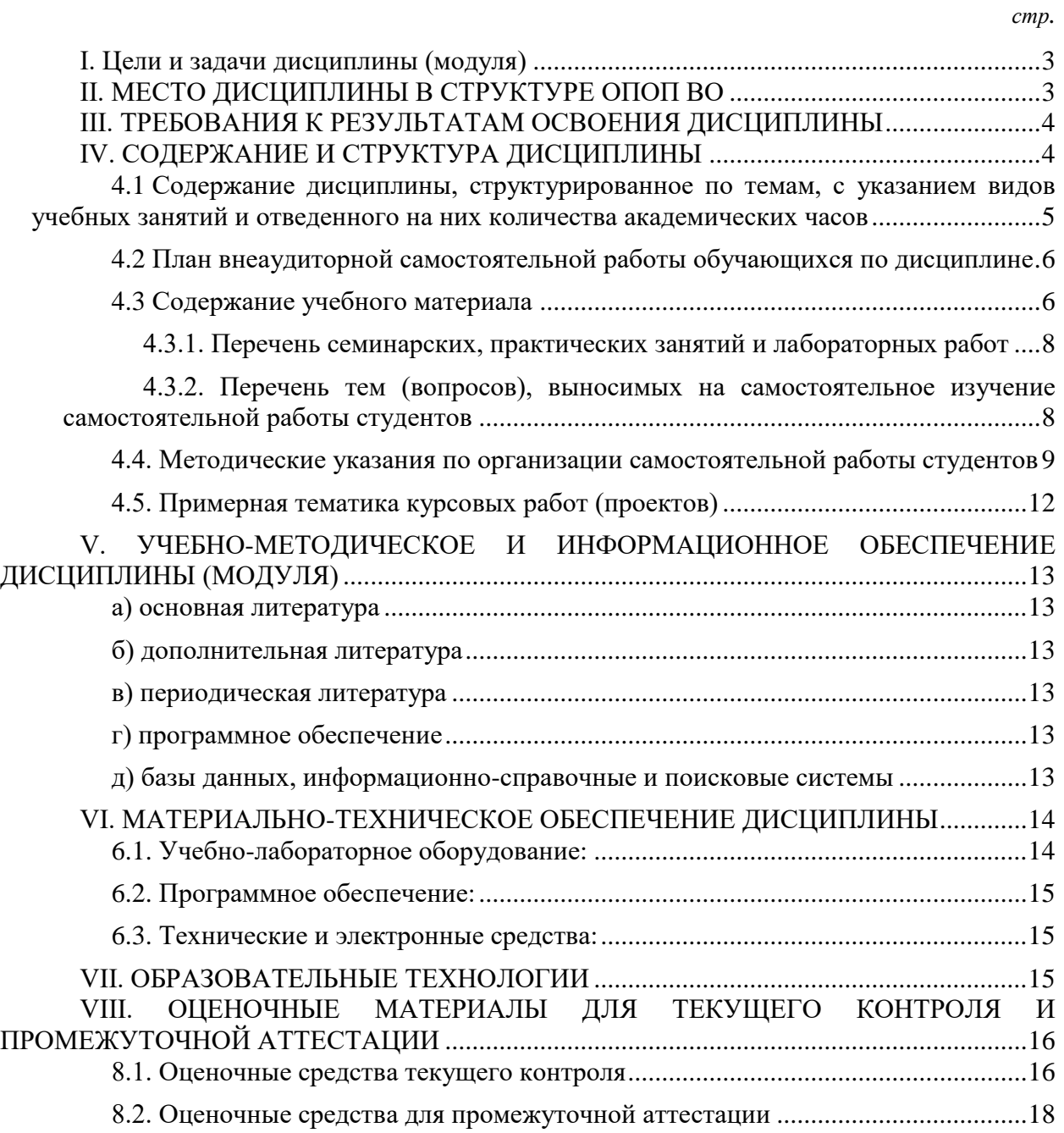

*.*

#### I. ЦЕЛИ И ЗАДАЧИ ДИСЦИПЛИНЫ (МОДУЛЯ)

<span id="page-2-0"></span>**Цель:** приобретение навыков организации работы с документами в условиях применения технологий электронного документооборота.

#### *Задачи дисциплины*:

 формирование методически обоснованных подходов к решению практических задач документационного обеспечения во всех сферах управленческой деятельности

 овладение традиционными технологиями обработки документов в сочетании с внедрением средств компьютерной техники, новейших программных продуктов;

 применение полученных теоретических знаний и практических навыков в освоении профессиональных дисциплин;

 приобретение навыков «бездокументного» информационного обеспечения, и создания условий безусловной сохранности документной информации на различных видах носителей.

## II. МЕСТО ДИСЦИПЛИНЫ В СТРУКТУРЕ ОПОП ВО

<span id="page-2-1"></span>2.1. Учебная дисциплина (модуль) «Электронный документооборот» относится к части, формируемой участниками образовательных отношений Блок 1.Дисциплины (модули)

Дисциплина предназначена для закрепления знаний и умений в сфере сервиса и отработки практических навыков в области организационно-управленческой деятельности в сфере персональных услуг.

Необходимыми требованиями к «входным» знаниям, умениям и готовностям студента при освоении данной дисциплины и приобретенными в результате освоения предшествующих дисциплин являются:

#### **Знание:**

 основ информатики, необходимых для выполнения работ и проведения исследований в области информационных технологий;

принципов построения локальных сетей организаций;

о назначении и средствах сбора, накопления, обработки и передачи информации;

 об основных отличиях обработки информации на «локальной» (отдельной) машине от использования информационной сети и «распределенной» обработки информации;

 об основах организации вычислительных («компьютерных) информационных систем.

#### **Умение:**

 различать возможности современной вычислительной техники и программного обеспечения для решения наиболее распространенных информационных задач, для автоматизированного сбора и распространения информации;

понимать основные понятия сетевого информационного обмена.

#### **Владение:**

 на практике навыками работы в качестве операторов персональных ЭВМ, работающих в сети;

 возможностью оценивать технико-эксплуатационные возможности средств вычислительной техники при обработке экономической информации и эффективность использования различных режимов работы ЭВМ и телекоммуникационных систем.

2.2. Для изучения данной учебной дисциплины (модуля) необходимы знания, умения и навыки, формируемые предшествующими дисциплинами: Информационные технологии в отрасли.

2.3. Перечень последующих учебных дисциплин, для которых необходимы знания, умения и навыки, формируемые данной учебной дисциплиной:

- Техническое оснащение предприятий индустрии красоты
- Информационные технологии в сервисе

# III. ТРЕБОВАНИЯ К РЕЗУЛЬТАТАМ ОСВОЕНИЯ ДИСЦИПЛИНЫ

<span id="page-3-0"></span>Процесс освоения дисциплины направлен на формирование компетенций (элементов следующих компетенций) в соответствии с ФГОС ВО и ОП ВО по данному направлению подготовки:

#### **Перечень планируемых результатов обучения по дисциплине (модулю), соотнесенных с индикаторами достижения компетенций**

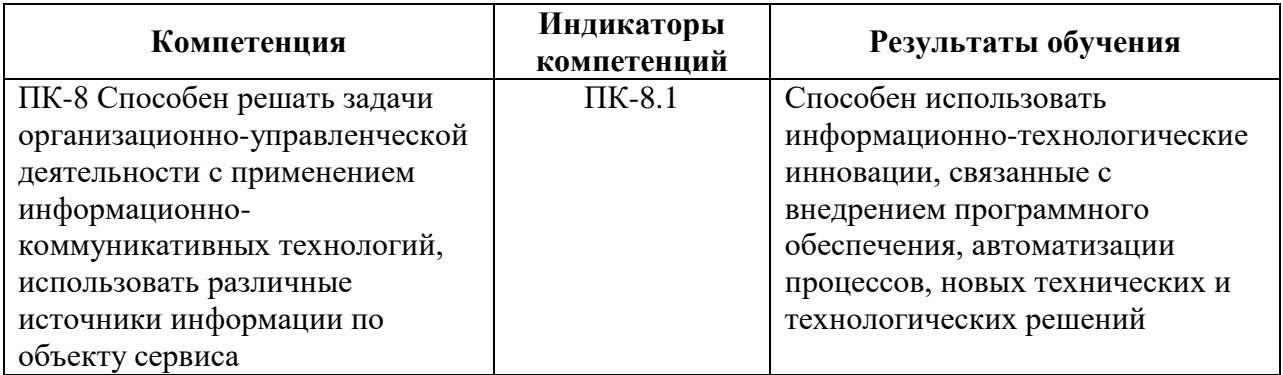

# IV. СОДЕРЖАНИЕ И СТРУКТУРА ДИСЦИПЛИНЫ

<span id="page-3-1"></span>Трудоемкость дисциплины составляет 3 зачетных единиц, 108 часов, часов на экзамен.

Форма промежуточной аттестации: Зачет

# <span id="page-4-0"></span>**4.1 Содержание дисциплины, структурированное по темам, c указанием видов учебных занятий и отведенного на них количества академических часов**

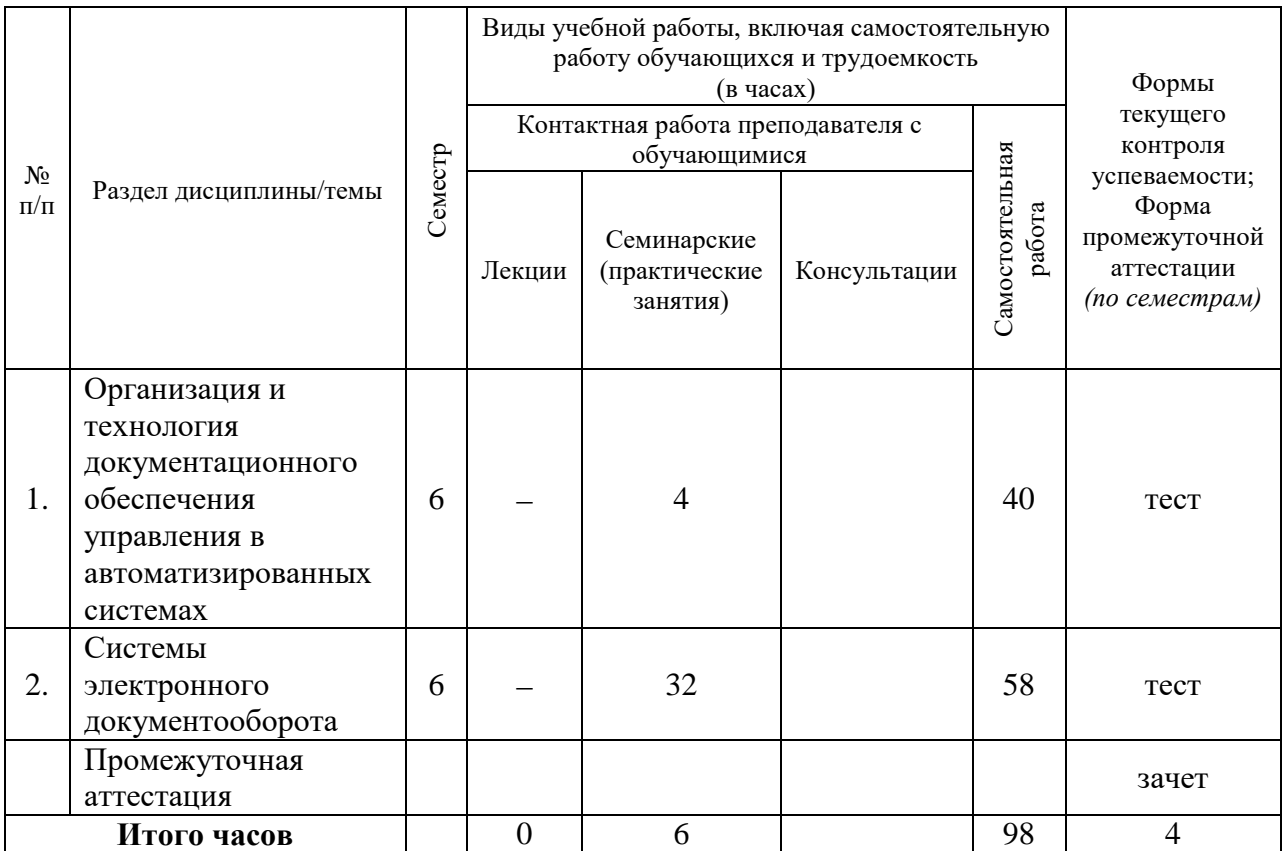

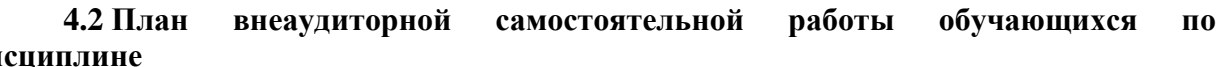

<span id="page-5-0"></span>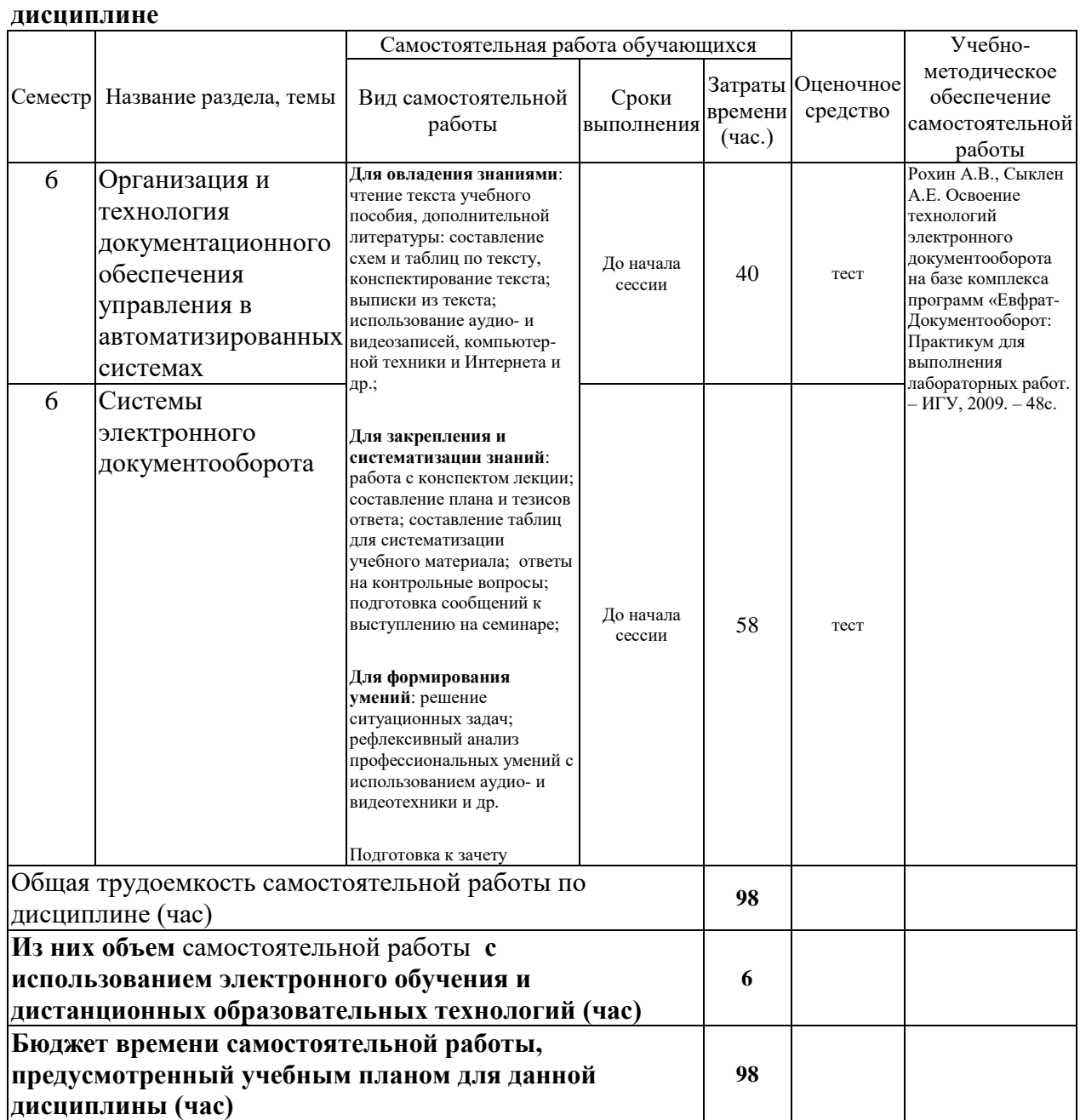

# **4.3 Содержание учебного материала**

<span id="page-5-1"></span>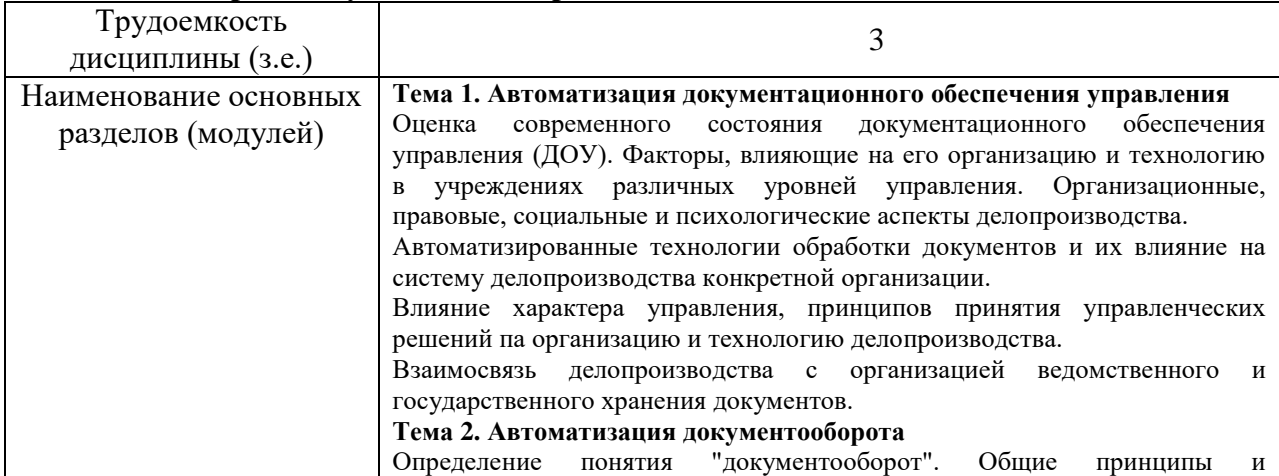

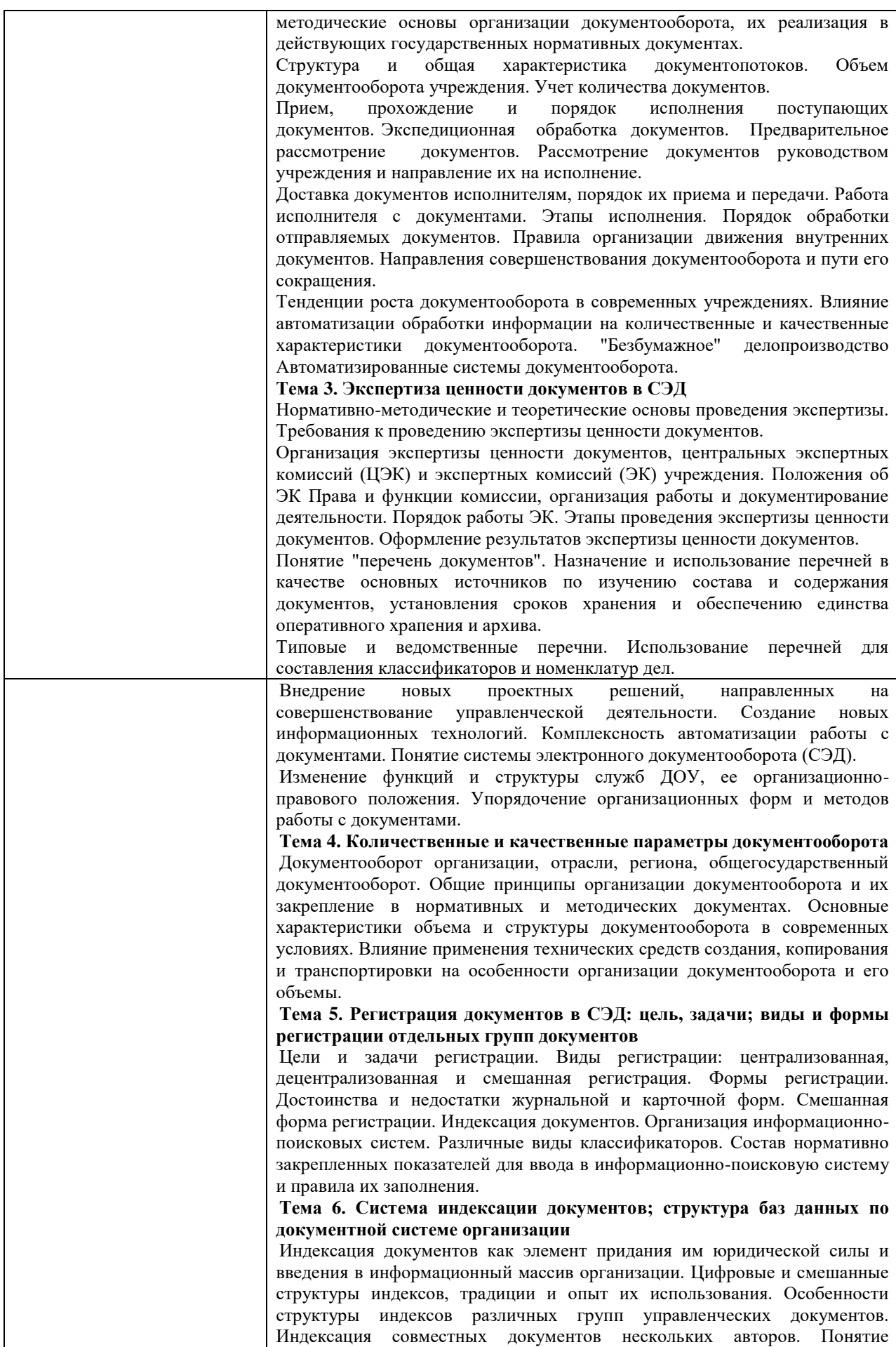

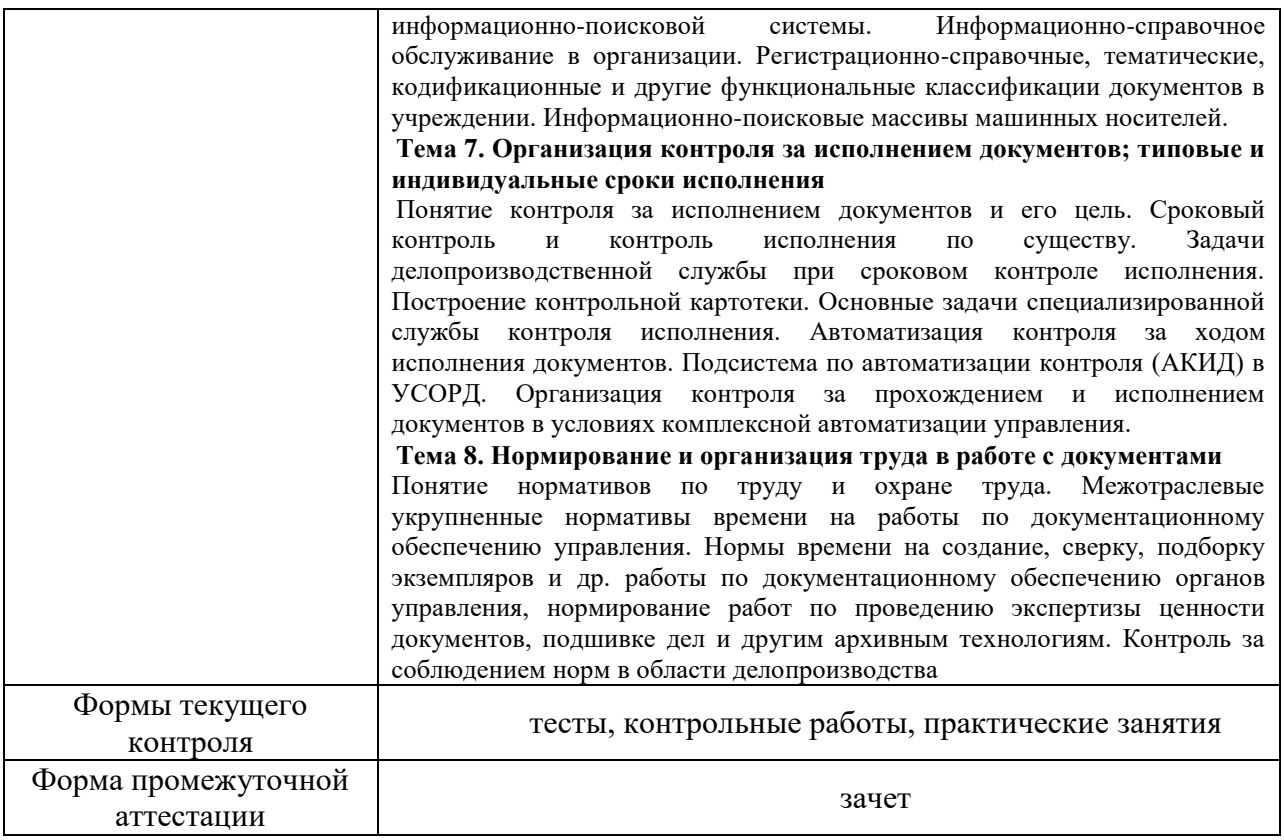

# **4.3.1. Перечень семинарских, практических занятий и лабораторных работ**

<span id="page-7-0"></span>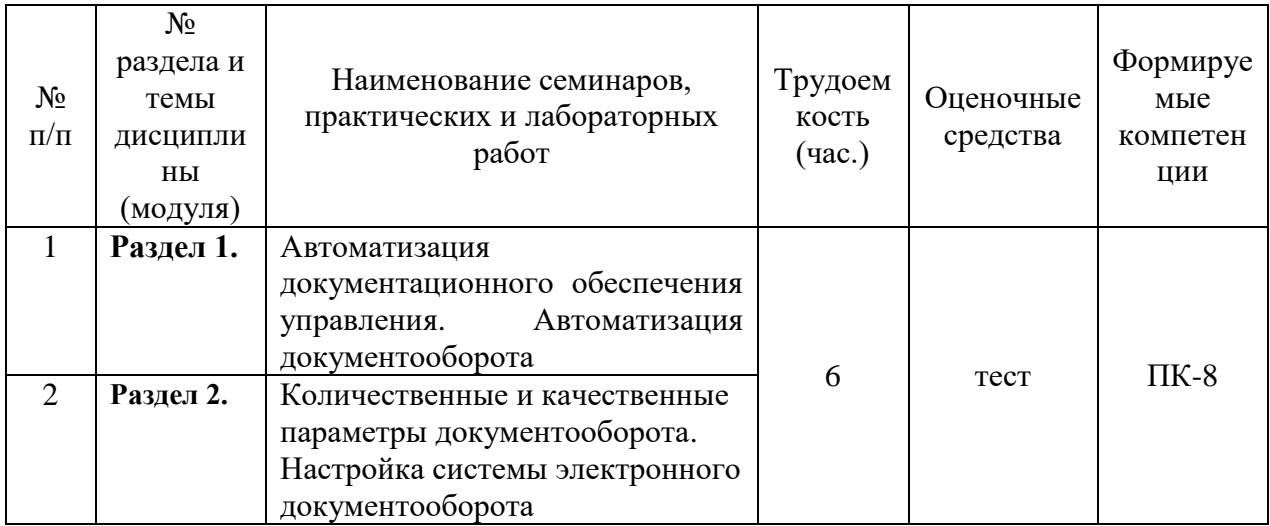

# <span id="page-7-1"></span>**4.3.2. Перечень тем (вопросов), выносимых на самостоятельное изучение самостоятельной работы студентов**

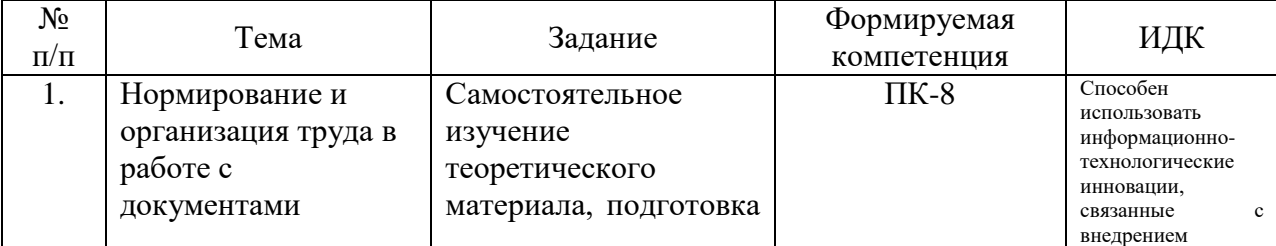

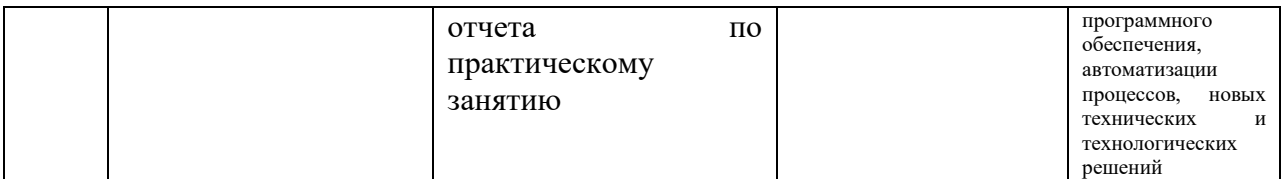

#### <span id="page-8-0"></span>**4.4. Методические указания по организации самостоятельной работы студентов**

Самостоятельная работа студентов всех форм и видов обучения является одним из обязательных видов образовательной деятельности, обеспечивающей реализацию требований Федеральных государственных стандартов высшего профессионального образования. Согласно требованиям нормативных документов самостоятельная работа студентов является обязательным компонентом образовательного процесса, так как она обеспечивает закрепление получаемых на лекционных занятиях знаний путем приобретения навыков осмысления и расширения их содержания, навыков решения актуальных проблем формирования общекультурных и профессиональных компетенций, научно-исследовательской деятельности, подготовки к семинарам, лабораторным работам, сдаче зачетов и экзаменов. Самостоятельная работа студентов представляет собой совокупность аудиторных и внеаудиторных занятий и работ. Самостоятельная работа в рамках образовательного процесса в вузе решает следующие задачи:

— закрепление и расширение знаний, умений, полученных студентами во время аудиторных и внеаудиторных занятий, превращение их в стереотипы умственной и физической деятельности;

— приобретение дополнительных знаний и навыков по дисциплинам учебного плана;

— формирование и развитие знаний и навыков, связанных с научноисследовательской деятельностью;

— развитие ориентации и установки на качественное освоение образовательной программы;

— развитие навыков самоорганизации;

— формирование самостоятельности мышления, способности к саморазвитию, самосовершенствованию и самореализации;

— выработка навыков эффективной самостоятельной профессиональной теоретической, практической и учебно-исследовательской деятельности.

**Подготовка к практическому занятию.** Подготовка к практическому занятию включает следующие элементы самостоятельной деятельности: четкое представление цели и задач его проведения; выделение навыков умственной, аналитической, научной деятельности, которые станут результатом предстоящей работы. Выработка навыков осуществляется с помощью получения новой информации об изучаемых процессах и с помощью знания о том, в какой степени в данное время студент владеет методами исследовательской деятельности, которыми он станет пользоваться на практическом занятии. Подготовка к практическому занятию нередко требует подбора материала, данных и специальных источников, с которыми предстоит учебная работа. Студенты должны дома подготовить к занятию 3–4 примера формулировки темы исследования, представленного в монографиях, научных статьях, отчетах. Затем они самостоятельно осуществляют поиск соответствующих источников, определяют актуальность конкретного исследования процессов и явлений, выделяют основные способы доказательства авторами научных работ ценности того, чем они занимаются. В ходе самого практического занятия студенты сначала представляют найденные ими варианты формулировки актуальности исследования, обсуждают их и обосновывают свое мнение о наилучшем варианте. Время на подготовку к практическому занятию по нормативам составляет не менее 0,2 часа.

**Подготовка к семинарскому занятию.** Самостоятельная подготовка к семинару направлена: на развитие способности к чтению научной и иной литературы; на поиск дополнительной информации, позволяющей глубже разобраться в некоторых вопросах; на выделение при работе с разными источниками необходимой информации, которая требуется для полного ответа на вопросы плана семинарского занятия; на выработку умения правильно выписывать высказывания авторов из имеющихся источников информации, оформлять их по библиографическим нормам; на развитие умения осуществлять анализ выбранных источников информации; на подготовку собственного выступления по обсуждаемым вопросам; на формирование навыка оперативного реагирования на разные мнения, которые могут возникать при обсуждении тех или иных научных проблем. Время на подготовку к семинару по нормативам составляет не менее 0,2 часа.

**Подготовка к контрольной работе.** Контрольная работа назначается после изучения определенного раздела (разделов) дисциплины и представляет собой совокупность развернутых письменных ответов студентов на вопросы, которые они заранее получают от преподавателя. Самостоятельная подготовка к контрольной работе включает в себя: — изучение конспектов лекций, раскрывающих материал, знание которого проверяется контрольной работой; повторение учебного материала, полученного при подготовке к семинарским, практическим занятиям и во время их проведения; изучение дополнительной литературы, в которой конкретизируется содержание проверяемых знаний; составление в мысленной форме ответов на поставленные в контрольной работе вопросы; формирование психологической установки на успешное выполнение всех заданий. Время на подготовку к контрольной работе по нормативам составляет 2 часа.

**Подготовка к зачету** (в том числе к дифференцированному при отсутствии экзамена по дисциплине). Самостоятельная подготовка к зачету должна осуществляться в течение всего семестра. Подготовка включает следующие действия: перечитать все лекции, а также материалы, которые готовились к семинарским и практическим занятиям в течение семестра, соотнести эту информацию с вопросами, которые даны к зачету, если информации недостаточно, ответы находят в предложенной преподавателем литературе. Рекомендуется делать краткие записи. Время на подготовку к зачету по нормативам составляет не менее 4 часов.

#### **Формы внеаудиторной самостоятельной работы**

**Написание реферата** Цель самостоятельной работы: расширение научного кругозора, овладение методами теоретического исследования, развитие самостоятельности мышления студента. Реферат (от лат. refere — докладывать, сообщать) — продукт самостоятельного творческого осмысления и преобразования текста первоисточника с целью получения новых сведений и существенных данных. Виды рефератов: — реферат-конспект, содержащий фактическую информацию в обобщенном виде, иллюстративный материал, различные сведения о методах исследования, результатах исследования и возможностях их применения; — реферат-резюме, содержащий только основные положения данной темы; — реферат-обзор, составляемый на основе нескольких источников, в котором сопоставляются различные точки зрения по данному вопросу; — реферат-доклад, содержащий объективную оценку проблемы; реферат — фрагмент первоисточника, составляемый в тех случаях, когда в документепервоисточнике можно выделить часть, раздел или фрагмент, отражающие информационную сущность документа или соответствующие задаче реферирования; обзорный реферат, составляемый на некоторое множество документов-первоисточников и являющийся сводной характеристикой определенного содержания документов. Выполнение задания: 1) выбрать тему, если она не определена преподавателем; 2)

определить источники, с которыми придется работать; 3) изучить, систематизировать и обработать выбранный материал из источников; 4) составить план; 5) написать реферат: — обосновать актуальность выбранной темы; — указать исходные данные реферируемого текста (название, где опубликован, в каком году), сведения об авторе (Ф. И. О., специальность, ученая степень, ученое звание); - сформулировать проблематику выбранной темы; — привести основные тезисы реферируемого текста и их аргументацию; - сделать общий вывод по проблеме, заявленной в реферате. Планируемые результаты самостоятельной работы: - способность студентов к обобщению, анализу, восприятию информации, постановке цели и выбору путей ее достижения; — способность логически верно, аргументировано и ясно строить устную и письменную речь.

Подготовка доклада Цель самостоятельной работы: расширение научного овладение метолами теоретического исследования. кругозора. развитие самостоятельности мышления студента. Доклад — публичное сообщение или документ, которые содержат информацию и отражают суть вопроса или исследования применительно к данной ситуации. Виды докладов: 1. Устный доклад - читается по итогам проделанной работы и является эффективным средством разъяснения ее результатов. 2. Письменный доклад: - краткий (до 20 страниц) - резюмирует наиболее важную информацию, полученную в ходе исследования; — подробный (до 60 страниц) включает не только текстовую структуру с заголовками, но и диаграммы, таблицы, рисунки, фотографии, приложения, сноски, ссылки, гиперссылки. Выполнение задания: 1) четко сформулировать тему (например, письменного доклад); 2) изучить и подобрать литературу, рекомендуемую по теме, выделив три источника библиографической информации: — первичные (статьи, диссертации, монографии и т. д.); — вторичные (библиография, реферативные журналы, сигнальная информация, планы, граф-схемы, предметные указатели и т. д.); — третичные (обзоры, компилятивные работы, справочные книги и т. д.); 20 3) написать план, который полностью согласуется с выбранной темой и логично раскрывает ее; 4) написать доклад, соблюдая следующие требования: к структуре доклада — она должна включать: краткое введение, обосновывающее актуальность проблемы; основной текст; заключение с краткими выводами по исследуемой проблеме; список использованной литературы; к содержанию доклада - общие положения надо подкрепить и пояснить конкретными примерами; не пересказывать отдельные главы учебника или учебного пособия, а изложить собственные соображения по существу рассматриваемых вопросов, внести свои предложения; 5) оформить работу в соответствии с требованиями. Планируемые результаты самостоятельной работы: способность студентов анализировать результаты научных исследований и применять их при решении конкретных образовательных и исследовательских задач: готовность использовать индивидуальные креативные способности для оригинального решения исследовательских задач; способность решать стандартные задачи профессиональной деятельности на основе информационной и библиографической культуры с применением информационнокоммуникационных технологий и с учетом основных требований информационной безопасности.

Составление тематического портфолио работ Цель самостоятельной работы: развитие способности к систематизации и анализу информации по выбранной теме, работе с эмпирическими данными, со способами и технологиями решения проблем. Тематическое портфолио работ — материалы, отражающие цели, процесс и результат решения какой-либо конкретной проблемы в рамках той или иной темы курса (молуля). Портфолио работ состоит из нескольких разделов (согласуются с преподавателем). Структура тематического портфолио работ: — сопроводительный текст автора портфолио с описанием цели, предназначения и краткого описания документа; — содержание или оглавление; органайзер (схемы, рисунки, таблицы, графики, диаграммы, гистограммы); лист наблюдений за процессами, которые произошли за время работы; письменные работы; видеофрагменты, компьютерные программы; рефлексивный журнал (личные соображения и вопросы студента, которые позволяют обнаружить связь между полученными и получаемыми знаниями). Выполнение задания: 1) обосновать выбор темы портфолио и дать название своей работе; 2) выбрать рубрики и дать им названия; 3) найти соответствующий материал и систематизировать его, представив в виде конспекта, схемы, кластера, интеллект-карты, таблицы; 4) составить словарь терминов и понятий на основе справочной литературы; 5) подобрать необходимые источники информации (в том числе интернет-ресурсы) по теме и написать тезисы; 6) подобрать статистический материал, представив его в графическом виде; сделать выводы; 7) подобрать иллюстративный материал (рисунки, фото, видео); 8) составить план исследования; 27 9) провести исследование, обработать результаты; 10) проверить наличие ссылок на источники информации. Планируемые результаты самостоятельной работы: - готовность студентов использовать индивидуальные креативные способности для оригинального решения исследовательских задач; - повышение информационной культуры студентов и обеспечение их готовности к интеграции в современное информационное пространство; - способность использовать современные способы и технологии решения проблем.

Информационный поиск Цель самостоятельной работы: развитие способности к проектированию и преобразованию учебных действий на основе различных видов информационного поиска. Информационный поиск — поиск неструктурированной документальной информации. Список современных задач информационного поиска: решение вопросов моделирования; классификация документов; фильтрация, проектирование архитектур поисковых систем классификация документов;  $\mathbf{M}$ пользовательских информации интерфейсов; извлечение (аннотирование  $\mathbf{M}$ реферирование документов); выбор информационно-поискового языка запроса в поисковых системах. Содержание задания по видам поиска: поиск библиографический поиск необходимых сведений об источнике и установление его наличия в системе других источников. Ведется путем разыскания библиографической информации  $\mathbf{M}$ библиографических пособий (информационных изданий); поиск самих информационных источников (документов и изданий), в которых есть или может содержаться нужная информация; — поиск фактических сведений, содержащихся в литературе, книге (например, об исторических фактах и событиях, о биографических данных из жизни и деятельности писателя, ученого и т. п.). Выполнение задания: 1) определение области знаний; 2) выбор типа и источников данных; 3) сбор материалов, необходимых для наполнения информационной модели; 4) отбор наиболее полезной информации; 5) выбор метода обработки информации (классификация, кластеризация, регрессионный анализ и т.д.); 6) выбор алгоритма поиска закономерностей; 7) поиск закономерностей, формальных правил и структурных связей в собранной информации; 8) творческая интерпретация полученных результатов. Планируемые результаты самостоятельной работы: — способность студентов решать стандартные задачи профессиональной деятельности на основе информационной и библиографической культуры с применением информационно-коммуникационных технологий и с учетом основных требований информационной безопасности; готовность использовать знание современных проблем науки и образования при решении образовательных и профессиональных задач.

В ФБГОУ ВО «ИГУ» организация самостоятельной работы студентов регламентируется Положением о самостоятельной работе студентов, принятым Ученым советом ИГУ 22 июня 2012 г.

## 4.5. Примерная тематика курсовых работ (проектов)

<span id="page-11-0"></span> $\Pi$ o данной дисциплине выполнение курсовых проектов (работ) He предусматривается.

# <span id="page-12-0"></span>V. УЧЕБНО-МЕТОДИЧЕСКОЕ И ИНФОРМАЦИОННОЕ ОБЕСПЕЧЕНИЕ ДИСЦИПЛИНЫ (МОДУЛЯ)

# **а) основная литература**

<span id="page-12-1"></span>1. Гринберг, А. С. Информационные технологии управления [Текст : Электронный ресурс] : учеб. пособие / А. С. Гринберг, Н. Н. Горбачев, А. С. Бондаренко. - Москва : ЮНИТИ-ДАНА, 2015. - 479 с. ; есть. - Режим доступа: http://rucont.ru/efd/352856?urlId=ArrmvDnhe1OJXKo7OIEeK5uspqMnOM29fKeOiwRo0pfnd TiRqEuzQM7vjM5ERjnrPWMIXOZ0fapCp7WJYLILrw==. - Режим доступа: ЭБС "РУКОНТ". - Неогранич. доступ. - ISBN 978-5-238-00725-6 :

2. Венделева, Мария Александровна. Информационные технологии управления [Электронный ресурс] : учеб. пособие для бакалавров, учеб. пособие по спец. "Менеджмент организации" / М. А. Венделева. - ЭВК. - М. : Юрайт, 2012. - (Бакалавр. Базовый курс). - Режим доступа: . - Режим доступа: ЭЧЗ "Библиотех". - Неогранич. доступ. - ISBN 978-5-9916-1882-3 :

#### **б) дополнительная литература**

<span id="page-12-2"></span>1. Информационные системы и технологии управления [Текст] : учебник / ред. Г. А. Титоренко. - 3-е изд., перераб. и доп. - М. : Юнити-Дана, 2010. ISBN 978-5-238-01766-2 : 3 экз.

2. Кузнецов, И. Н. Документационное обеспечение управления и делопроизводство [Электронный ресурс] : учебник для высш. и сред. спец. учеб. заведений / И. Н. Кузнецов. - ЭВК. - М. : Юрайт : ИД Юрайт, 2010. - Режим доступа: ЭЧЗ "Библиотех". - Неогранич. доступ. - ISBN 978-5-9916-0261-7.

3. Акулов, О. А. Информатика : базовый курс: учебник [Текст] / О. А. Акулов, Н. В. Медведев. - 6-е изд., испр. и доп. - М. : Омега-Л, 2009. - 574 с. ISBN 978-5-370-01022-4 : 39 экз.

4. Уткин, В. Б. Информационные технологии управления : учебник / [Текст] В. Б. Уткин, К. В. Балдин. - М. : Академия, 2008. - 395 с. ISBN 978-5-7695-3965-7 : 11 экз.

5. Рохин А.В. Освоение технологий электронного документооборота на базе комплекса программ «Евфрат-Документооборот: Практикум для выполнения лабораторных работ / А.В. Рохин, А.Е. Сыклен. – ИГУ, 2009. – 48с.

#### <span id="page-12-3"></span>**в) периодическая литература**

- 1. Журнал «Делопроизводство»
- 2. Журнал «Секретарское дело»

3. Журнал «Отечественные архивы»

#### **г) программное обеспечение**

<span id="page-12-4"></span>1. Система электронного документооборота «Евфрат-документооборот», версия 14, 15

2. Журнал электронной регистрации документов «Регистрация документов организации – 3.2» (на основе MS Excel)

## **д) базы данных, информационно-справочные и поисковые системы**

<span id="page-12-5"></span>1. Научная электронная библиотека «ELIBRARY.RU» [Электронный ресурс] : сайт. – Режим доступа: http://elibrary.ru/defaultx.asp.

2. Открытая электронная база ресурсов и исследований «Университетская информационная система РОССИЯ» [Электронный ресурс] : сайт. – Режим доступа: http://uisrussia.msu.ru

3. Государственная информационная система «Национальная электронная библиотека» [Электронный ресурс] : сайт. – Режим доступа: http://нэб.рф.

В соответствии с п. 4.3.4. ФГОС ВО, обучающимся в течение всего периода обучения обеспечен неограниченный доступ (удаленный доступ) к электроннобиблиотечным системам:

 ЭБС «Издательство Лань». ООО «Издательство Лань». Контракт № 92 от 12.11.2018 г. Акт от 14.11 2018 г.

– ЭБС ЭЧЗ «Библиотех». Государственный контракт № 019 от 22.02.2011 г. ООО «Библиотех». Лицензионное соглашение № 31 от 22.02.2011 г. Адрес доступа: <https://isu.bibliotech.ru/> Срок действия: с 22.11.2011 г. бессрочный.

 ЭБС «Национальный цифровой ресурс «Руконт». ЦКБ «Бибком». Контракт № 91 от 12.11.2018 г. Акт от 14.11.2018 г..

 ЭБС «Айбукс.ру/ibooks.ru». ООО «Айбукс». Контракт № 90 от 12.11.2018 г. Акт № 54 от 14.11.2018 г.

 Электронно-библиотечная система «ЭБС Юрайт». ООО «Электронное издательство Юрайт». Контракт № 70 от 04.10.2018 г.

# <span id="page-13-0"></span>VI. МАТЕРИАЛЬНО-ТЕХНИЧЕСКОЕ ОБЕСПЕЧЕНИЕ ДИСЦИПЛИНЫ

<span id="page-13-1"></span>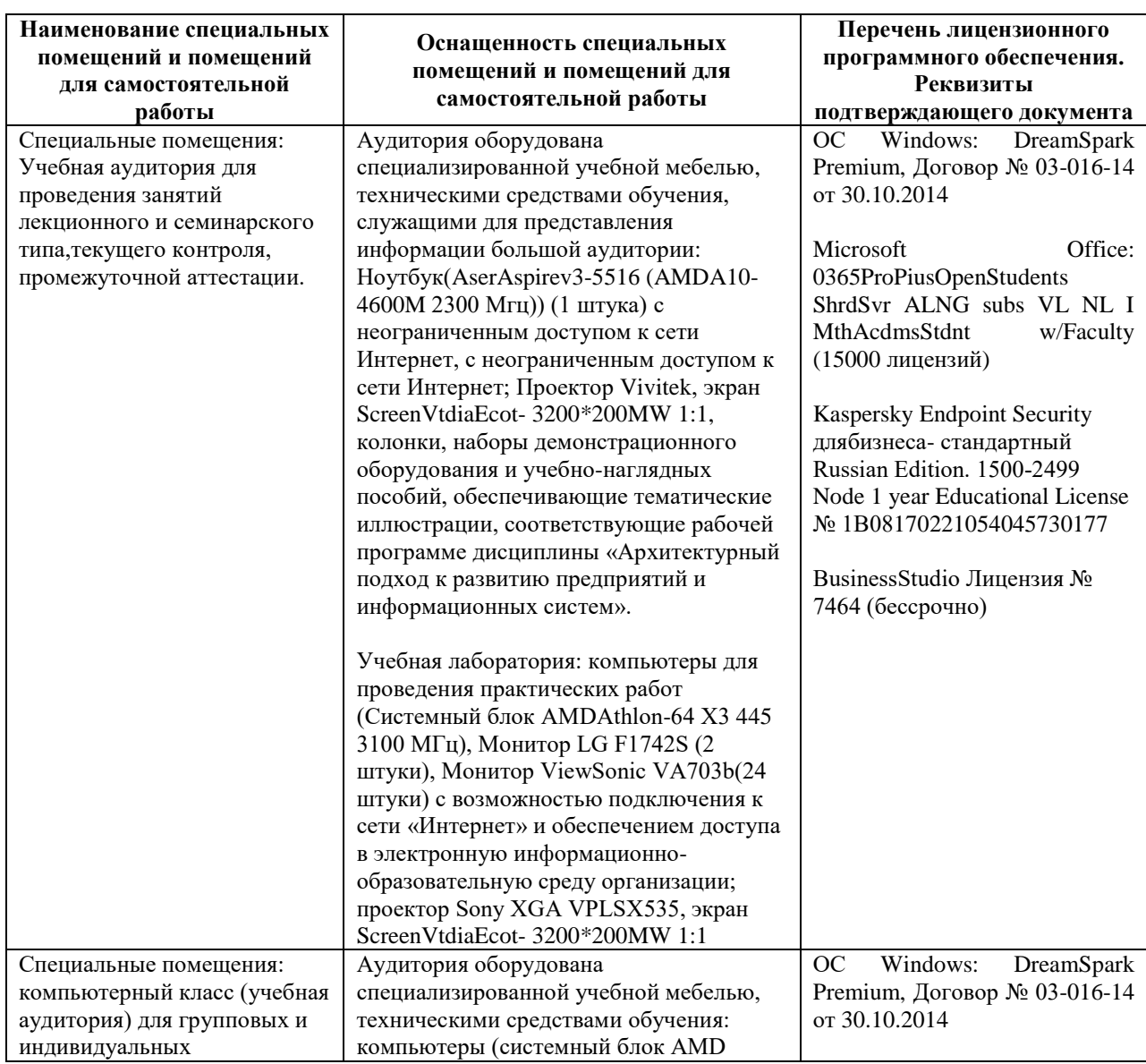

#### **6.1. Учебно-лабораторное оборудование:**

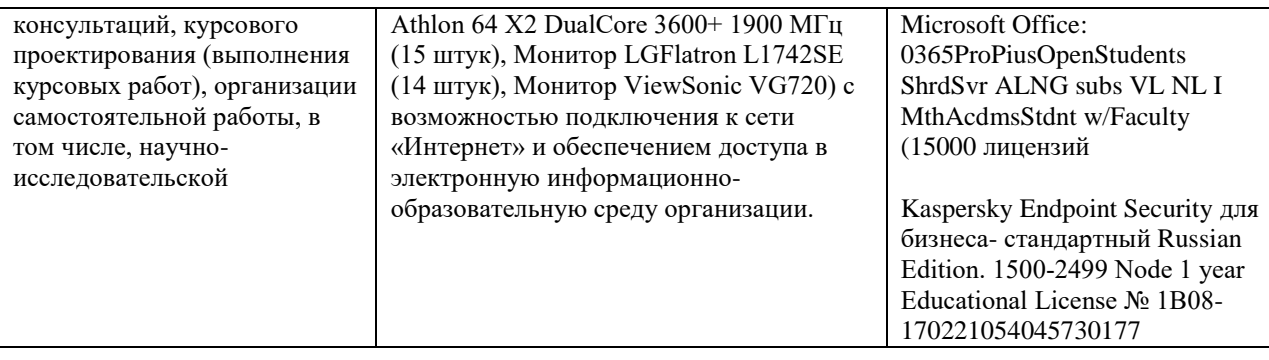

# 6.2. Программное обеспечение:

<span id="page-14-0"></span>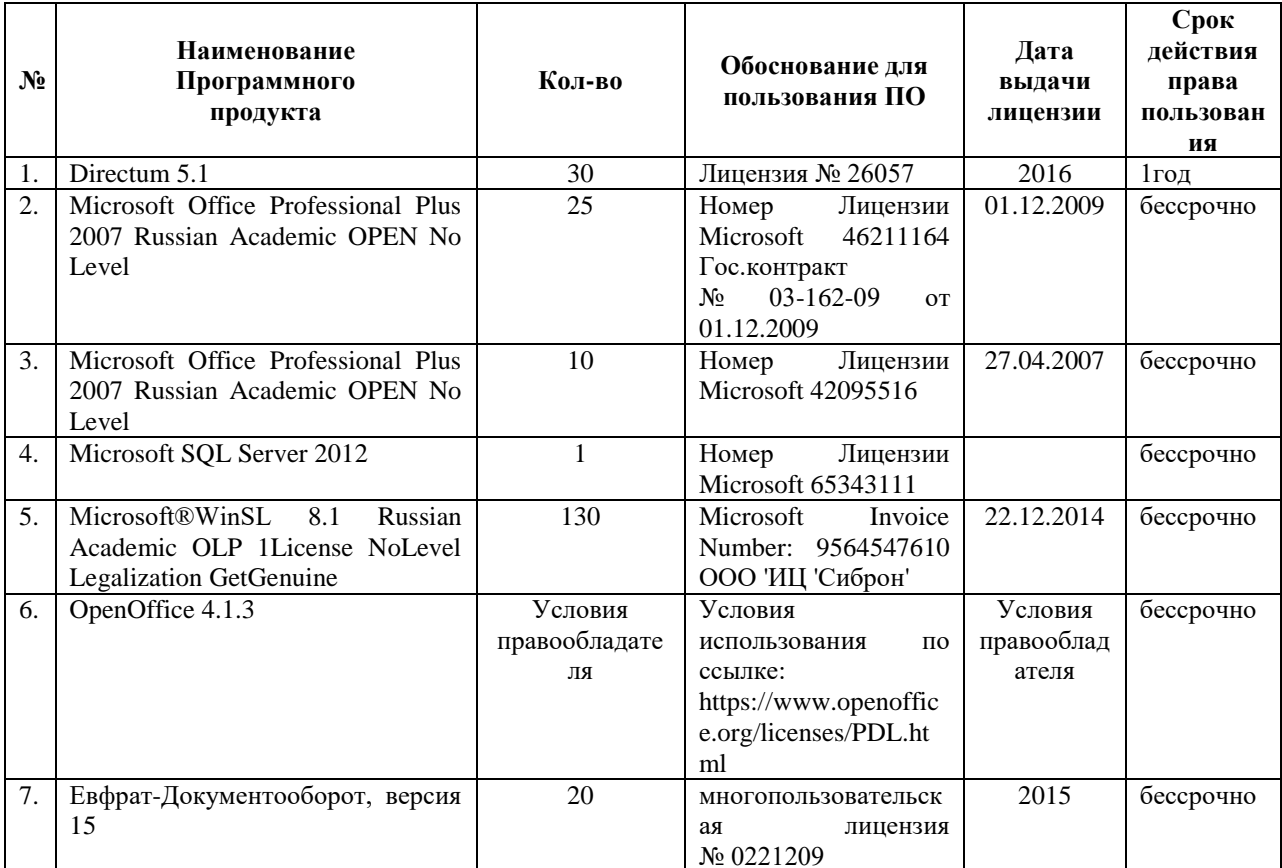

# 6.3. Технические и электронные средства:

<span id="page-14-1"></span>Методической концепцией преподавания предусмотрено использование технических и электронных средств обучения и контроля знаний студентов: мультимедийные презентации, фрагменты фильмов.

# **VII. ОБРАЗОВАТЕЛЬНЫЕ ТЕХНОЛОГИИ**

<span id="page-14-2"></span>При реализации программы данной дисциплины используются различные образовательные технологии.

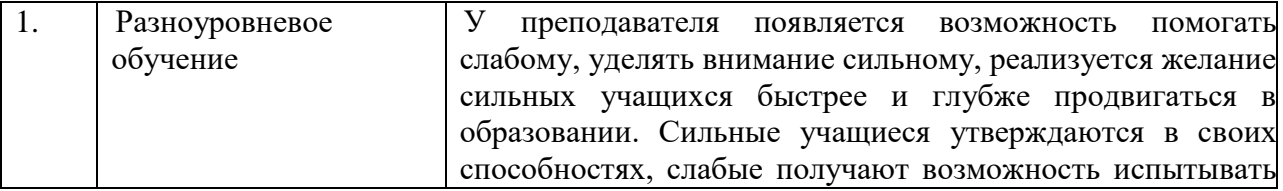

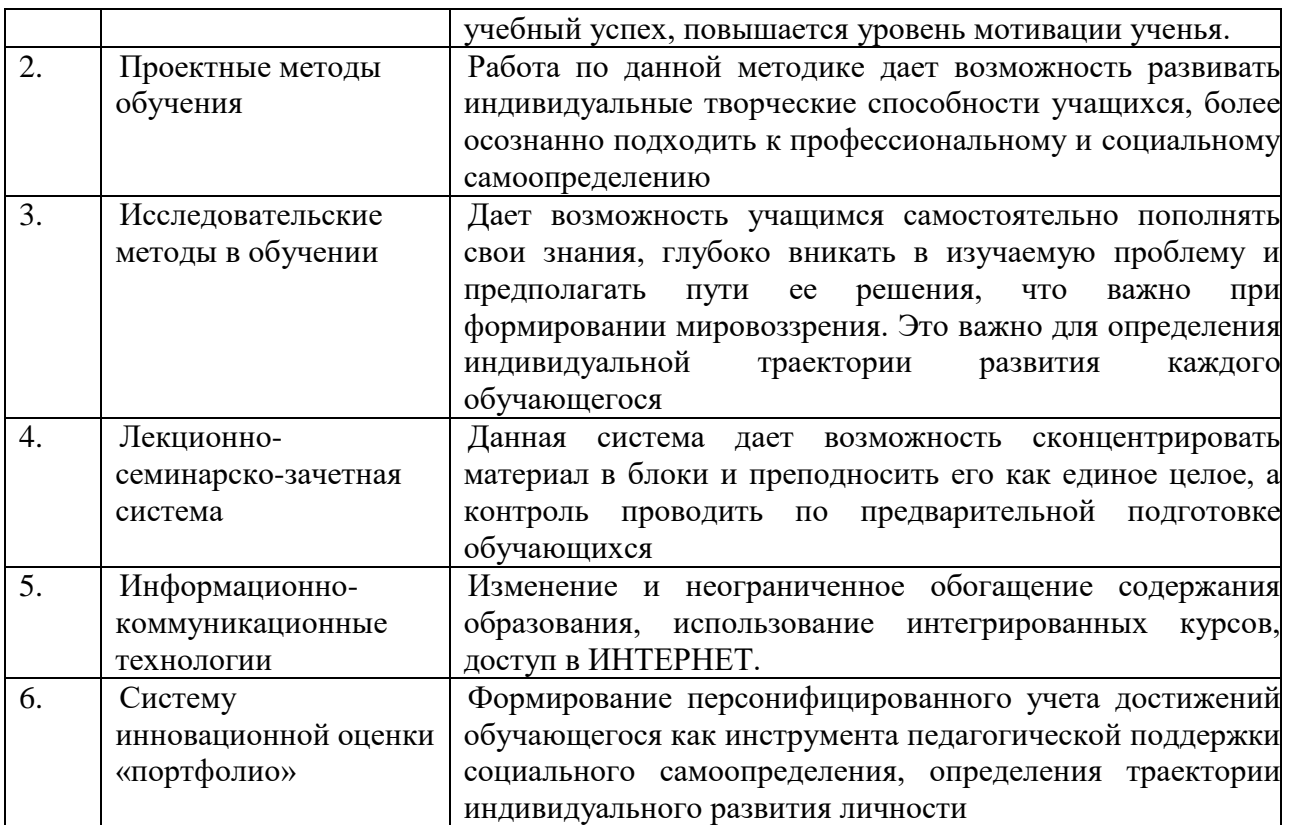

#### Наименование тем занятий с использованием активных форм обучения:

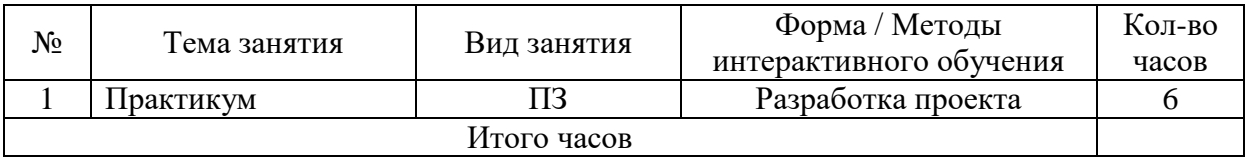

# <span id="page-15-0"></span>VIII. ОЦЕНОЧНЫЕ МАТЕРИАЛЫ ДЛЯ ТЕКУЩЕГО КОНТРОЛЯ И ПРОМЕЖУТОЧНОЙ АТТЕСТАЦИИ

# 8.1. Оценочные средства текущего контроля

<span id="page-15-1"></span>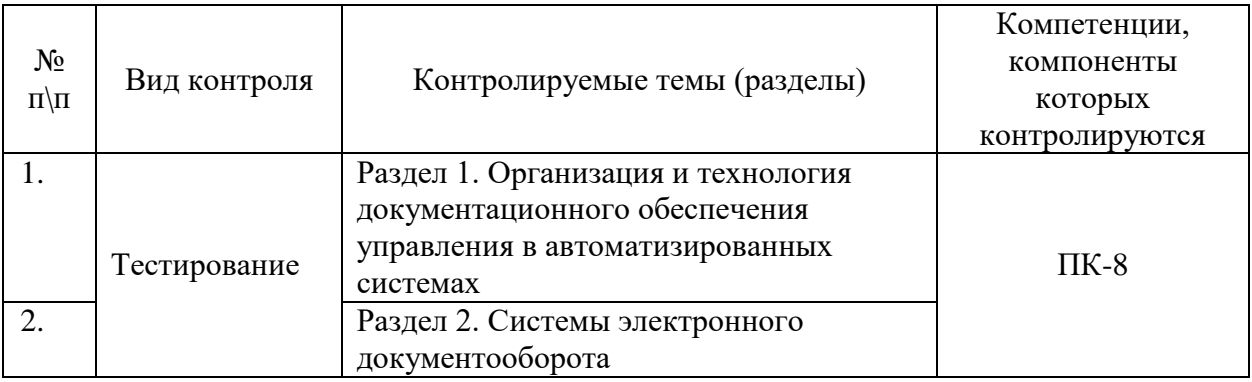

#### Демонстрационный вариант теста №1

# Задание №1

# 1. Навигатор автоматизированной документационной системы включает...

- а) дерево (иерархию) папок;
- б) индексный указатель;
- в) опцию *Ответственный*;
- г) персональные папки сотрудников.

#### **2. Инструментальная панель автоматизированной документационной системы содержит…**

- а) область группировки;
- б) меню *Сервис*;
- в) типовые карточки;
- г) вкладку *Общие*.

#### **3. Автоматизированная документационная система содержит папки…**

- а) связь регистрационных карточек;
- б) ответственные исполнители;
- в) персональные дела сотрудников;
- г) контрольные сроки.

## **4. Для работы с регистрационными карточками применяют следующие элементы…**

а) web-узел приложения FrontPage;

- б) кнопку *Формы*;
- в) вкладку *Мастер ответов*;
- г) поле с возможностью выбора.

#### **5. Типовая регистрационная карточка включает…**

- а) поле для ввода данных с помощью группы кнопок;
- б) дерево (иерархию) папок;
- в) web-узел приложения FrontPage;
- г) вкладку *Мастер ответов*.

## **6. Для редактирования данных в автоматизированной документационной системе применяют…**

- а) вкладку *Связи карточек*;
- б) кнопку *Редактировать*;
- в) папку *Дочерняя резолюция*;
- г) вкладку *Отправка документа на доработку*.

## **7. Ввод информации в рабочее поле осуществляется с помощью…**

- а) списка *Быстрый поиск*;
- б) вкладки *Связь карточек*;
- в) списка *Контрольный срок*;
- г) признака *Внешний контроль*.

## **8. Для регистрации входящих документов/писем необходимо…**

- а) выбрать ответственного исполнителя;
- б) создать регистрационную карточку входящего документа в персональной папке;
- в) выявить неисполненные документы;
- г) нажать клавиатурную комбинацию *Ctrl+V*.

#### **9. Взаимосвязь между документами осуществляется с помощью…**

- а) персональной папки;
- б) опции *Ответственный*;
- в) вкладки *Связь карточек*;

г) папки *Дочерняя резолюция*.

#### **10. При утверждении резолюции осуществляют следующие действия…**

- а) создание регистрационной карточки документа;
- б) заполнение штрих-кода на бумажном оригинале документа;
- в) заполнение параметров резолюции;
- г) открытие задания из персональной папки.

#### **8.2. Оценочные средства для промежуточной аттестации**

<span id="page-17-0"></span>Для проведения текущего контроля и промежуточной аттестации (зачёт) используются программно-дидактические тестовые материалы по соответствующим разделам дисциплины, а также тестовые материалы Интернет-экзамена в системе «Forlabs» [\(http://forlabs.ru\)](http://forlabs.ru/). Назначение оценочных средств промежуточной аттестации – выявить сформированность компетенций – ПК-8.

#### *Контрольные задачи для промежуточной аттестации*

#### **Тесты для проверки освоения теоретических знаний**

**Раздел 1. Организация и технология документационного обеспечения управления в автоматизированных системах**

## **1. Основными задачами автоматизации документационного обеспечения управления и систем доставки информации являются…**

а) интеграция технологий делопроизводства в единый процесс;

б) подготовка текстовых документов;

- в) использование средств внешних коммуникаций;
- г) применение аудиовизуальных средств.

# **2. Технологии автоматизированного документационного обеспечения управления включают…**

а) планирование и управление ресурсами;

- б) формирование и накопление базы электронных документов;
- в) программно-аппаратную платформу;
- г) деловую графику.

# **3. К документационной системе, выполняющей функции доставки информации, предъявляют следующие требования…**

а) оперативное формирование указаний;

б) достоверность передаваемых документов;

в) подготовка плановых документов;

г) разработка программных алгоритмов.

# **4. Технологии класса «Рабочая группа» (group ware) для документационных систем характеризуются…**

а) отсутствием структуризации в организации работ;

б) накоплением электронных документов в информационной базе;

в) генерацией отчетов из базы данных;

г) настройкой на требования заказчика.

# **5. Технологии класса «Рабочий поток» (working stream) для документационных систем служат для…**

а) автоматизации документооборота в средних и крупных офисах;

б) контроля версий программных продуктов;

в) определения программно-аппаратной конфигурации системы;

г) предоставления услуг по имитационному моделированию.

## **6. Средства офисной автоматизации обеспечивают…**

а) формирование алгоритмов обработки документов в организации;

б) определение программно-аппаратной конфигурации документационной системы;

в) отказоустойчивость системы (резервирование ресурсов);

г) обработку табличных данных.

## **7. Сетевые компьютеры в документационных системах обеспечивают…**

а) экспедиционную обработку документов;

б) контроль исполнения по существу поставленных задач;

в) коллективный доступ к ресурсам сети;

г) исследование знаковых систем.

## **8. Алгоритм прохождения исходящих документов включает…**

а) учет и планирование рабочего времени;

б) составление проекта документа;

в) отказоустойчивость системы;

г) предоставление вычислительных ресурсов.

## **9. В документационных системах для поиска регистрационно-контрольных карточек применяют…**

а) интеграцию технологий делопроизводства;

б) автоматизацию административно-управленческих функций;

в) предметно-вопросный признак систематизации;

г) средства макропрограммирования.

## **10. Контрольная дельность документационной системы обеспечивает…**

а) систематизацию регистрационных форм по срокам исполнения;

б) экспедиционную обработку входящих документов;

в) использование сетевых протоколов;

г) управление передачей информации.

#### **11. Информатизация документационной деятельности организации обеспечивает…**

а) уменьшение скорости прохождения документов по маршрутам;

б) ликвидацию излишних документационных маршрутов;

в) структурирование работ с указанием их иерархии;

г) выявление конфликтующих ресурсов.

# **12. Автоматизация документационного обеспечения управления обеспечивает…**

а) своевременную коррекцию исходных планов;

б) рост потерь части информации;

в) выбор оптимальной программно-аппаратной платформы;

г) предоставление услуг по имитационному моделированию.

# **13. Для повышения эффективности организационного проекта необходимо…**

а) уменьшить интенсивность информационных потоков;

б) выбрать минимальную единицу измерения длительности работ;

в) обеспечить контроль выполнения поставленных задач;

г) копировать данные в виде статического рисунка.

## **14. С помощью приложения Microsoft Outlook можно…**

а) ликвидировать излишние документационные маршруты;

б) вести список запланированных задач;

в) выявить конфликтующие и перегруженные ресурсы;

г) сократить трудоемкость работы с документами.

## **15. Применение электронной почты в документационном обеспечении управления позволяет…**

а) улучшить качество обработки документов исполнителями;

б) рационально распределить материальные ресурсы;

в) упростит выбор программно-аппаратной платформы;

г) уменьшить время доставки документов.

## **16. Автоматизированные системы планирования проектов позволяют…**

а) рассчитать критические пути;

б) настроить учетные записи;

в) разработать алгоритмы обработки документов;

г) систематизировать регистрационные формы по срокам исполнения.

## **17. Применение стандартных форм приложения Microsoft Project позволяет…**

а) снизить вероятности потерь части информации;

б) разработать алгоритмы обработки документов;

в) просматривать и редактировать информацию о ресурсах;

г) предоставить услуги по имитационному моделированию.

## **18. Назначение ресурсов в приложении Microsoft Project позволяет…**

а) распространять документы проекта по Интернету;

б) отслеживать затраты на ресурсы;

в) ликвидировать излишние документационные маршруты;

г) просматривать дневник событий.

# **19. Использование связи через Интернет в приложении Microsoft Project позволяет…**

а) добавлять события в календарь;

б) открывать контекстное меню файлов;

в) указывать тип связи между работами;

г) поддерживать коммуникационные возможности корпоративных сетей.

## **20. С помощью информационных технологий операционной деятельности…**

а) выполняют работы в автоматическом режиме с минимальным участием человека;

б) формируют отчеты на текущие запросы;

в) решают структурированные задачи, для которых разработаны алгоритмы;

г) выявляют конфликтующие ресурсы.

## **21. С помощью информационных технологий управления…**

а) осуществляют пооперационную обработку данных;

б) анализируют возможные решения и действия;

в) используют детализированные данные;

г) взаимодействуют с www-узлом с целью получения дополнительных услуг.

#### **22. С помощью технологий автоматизации офиса…**

а) решают структурированные задачи;

б) оценивают текущее состояние объекта управления;

в) проводят математическое моделирование;

г) оформляют табличные формы представления данных.

## **23. Во время компьютерной обработки документов…**

а) объединяют фрагменты документов, подготовленные различными работниками;

б) осуществляют пооперационную обработку данных;

в) оценивают текущее состояния объекта управления;

г) проводят математическое моделирование.

#### **24. Во время работы с текстами на компьютере…**

а) проводят статистический анализ экспериментальных данных;

б) создают документы по стандартным шаблонам;

в) оценивают отклонения от плановых показателей;

г) проводят математическое моделирование.

## **25. С помощью текстовых редакторов…**

а) выбирают шаблоны документов;

б) оценивают текущее состояние объекта управления;

в) организуют хранение документов;

г) предоставляют услуги по имитационному моделированию.

## **26. Форматирование текста позволяет…**

а) выбирать шрифты, форматы и формы представления документов;

б) готовить справки о выполненных операциях;

в) оценивать состояние объекта управления;

г) проводить статистические расчеты

## **27. С помощью графических редакторов…**

а) заменяют символы нумерации и перечисления;

б) предоставляют справки о выполненных операциях;

в) ищут синонимы используемых слов;

г) поворачивают изображения на нужный угол.

## **28. Системы автоматического перевода текстов позволяют…**

а) создавать векторные изображения;

б) редактировать переведенный текст;

в) качественно оформлять табличные данные;

г) передавать документы между базами данных.

## **29. Применение деловой графики в документоведении позволяет…**

а) преобразовывать текст в таблицу с форматированием последней;

б) выравнивать текст по указанным границам;

в) применять векторные изображения и изображения в форме растра;

г) создавать документы по стандартным шаблонам.

#### **30. Блочное представление исходных данных позволяет…**

а) выявлять конфликтующие ресурсы;

б) создавать информационные хранилища, образующие единое информационное пространство;

в) создавать документы по стандартным шаблонам;

г) предоставлять услуги по имитационному моделированию.

## **31. Гипертекстовые технологии применяются для…**

а) ведения каталогов электронных библиотек, музеев, выставок, ярмарок;

б) оценки текущего состояния объекта управления;

в) выявления конфликтующих ресурсов;

г) проведения математического моделирования.

## **32. Гипертекстовые базы данных позволяют…**

а) разрабатывать запоминающие устройства, обладающие большой памятью;

б) выявлять конфликтующие ресурсы;

в) оценивать текущее состояние объекта управления;

г) использовать блоки данных, содержащих текст, изображения, звук.

# **33. Гипертекстовый граф переходов позволяет…**

а) представлять статьи и их взаимосвязи;

б) снижать стоимость сбора, передачи, хранения и обработки данных;

в) обеспечивать непротиворечивость документов;

г) предоставлять услуги по имитационному моделированию.

## **34. Гипертекстовая навигация позволяет…**

а) произвольно компоновать информационные блоки;

б) формировать статьи по группам, имеющим одинаковое родство;

в) выбирать шрифты, форматы и формы представлений документов;

г) применять векторные изображения и изображения в форме растра.

## **35. Программы навигаторы в службах соединений осуществляют…**

а) решение структурированных задач, для которых разработаны алгоритмы;

б) качественное оформление документов табличной формы

в) проведение статистического анализа экспериментальных данных;

г) взаимодействие с www-узлом с целью получения дополнительных услуг.

## **36. Для эксплуатации www-узлов используют…**

а) методы математического программирования;

б) поворот изображения на требуемый угол;

в) протоколы передачи гипертекста http;

г) преобразование текста в таблицу с форматированием последней.

## **37. Приложение Internet Explorer позволяет…**

а) создавать информационные хранилища;

б) просматривать web-страницы в Интернете;

в) обеспечивать непротиворечивость документов;

г) качественно оформлять табличные данные.

#### **38. Инструментальная панель приложения Internet Explorer содержит…** а) кнопки управления навигацией;

б) язык разметки гипертекста html;

в) каталоги электронных библиотек;

г) программно-аппаратную платформу.

## **39. Приложение Internet Explorer позволяет автоматически получать данные из Интернета с помощью…**

а) специальных каналов;

б) табличных процессоров;

в) механизма подписки;

г) методов математического программирования.

#### **Задания для выявления сформированности компетенций**

## **Раздел 2. Электронный документооборот.**

## **Задание 1. Автоматизированная регистрация документов. Администратор документооборота**

*Цель***:** получение практических навыков по работе администратора системы электронной регистрации документов.

В результате выполнения лабораторного занятия студенты должны:

- уметь запускать (войти) в автоматизированную систему;
- знать нормативные требования к заполнению реквизитов предприятия:

 уметь использовать режим редактирования при внесении изменений и дополнений структуру предприятия:

 уметь настраивать доступ пользователей к документопотоку. Задания

1. Изучить работу системы «Евфрат-документооборот, версия 14, 15».

2. Создать структуру предприятия.

3. По заданию преподавателя настроить доступ различных пользователей.

4. по заданию преподавателя произвести очистку и сохранение базы предприятия.

Указания по выполнению заданий

Для появления на экране дисплея РКК необходимо войти в систему, для этого:

1. произвести запуск системы, установив курсор на «Евфратдокументооборот», щелкнув левой клавишей мыши:

2. на экране дисплея появится меню системы, выбрать режим «Администрирование», нажать клавишу ввода;

- 3. на экране появится структура предприятия, которую необходимо заполнить;
- 4. выбрать нужный доступ для пользователей документопотока;

5. произвести сохранение и очистку базы предприятия.

Контрольные вопросы

1. Какое преимущество имеет администратор документопотока автоматизированной системы регистрации документов по сравнению с пользователем?

2. На основании каких требований и какого нормативного документа осуществляется заполнение электронной базы предприятия?

3. Какое преимущество имеет администратор системы по сравнению с администратором документопотока?

## **Задание 2. Автоматизированная регистрация документов. Пользователь системы электронного документооборота**

*Цель***:** получение практических навыков пользователя по работе с автоматизированной системой регистрации документов.

В результате выполнения лабораторного занятия студенты должны:

уметь запускать (войти) в автоматизированную систему;

 знать нормативные требования к заполнению к заполнению реквизитов регистрационно-контрольной карты (РКК):

 уметь использовать режим редактирования при внесении изменений и дополнений в РКК:

уметь производить поиск по любому реквизиту РКК.

Задания

1. Изучить работу системы «Евфрат-документооборот, версия 14, 15».

2. Зарегистрировать 5 документов поступивших, 5 отправленных.

3. По заданию преподавателя наложить резолюции, фамилии исполнителей и сроки исполнения 5 документов.

4. по заданию преподавателя произвести поиск документов по № и по РК.

Указания по выполнению заданий

Для появления на экране дисплея РКК необходимо войти в систему, для этого:

6. произвести запуск системы, установив курсор на «Евфратдокументооборот», щелкнув левой клавишей мыши:

7. на экране дисплея появится меню системы, выбрать режим «Регистрация», нажать клавишу ввода;

8. на экране появится перечень документов, которые необходимо заполнить;

9. выбрать нужный документ, например «Исходящие», установить на него курсор, активизировать, и на экране появляется РРК;

10. произвести заполнение РРК.

Контрольные вопросы

1. Какое преимущество имеют автоматизированные системы регистрации документов по сравнению с традиционными методами?

2. На основании каких требований и какого нормативного документа осуществляется заполнение автоматизированной РКК?

3. Какое преимущество имеют автоматизированные системы поиска документов по сравнению с традиционными методами поиска?

# **Тесты для выявления сформированности компетенций по результатам изучения системы «ЕВФРАТ-Документооборот»**

#### *Вход в систему, интерфейс*

1. Как происходит регистрация нового пользователя в системе?

а) администратор регистрирует нового пользователя, присваивая ему системное имя и пароль, которые поменять может только администратор;

б) администратор регистрирует нового пользователя, присваивая ему системное имя и пароль, пользователь может поменять свой пароль в ходе работы с системой;

в) пользователь сам регистрируется в системе и в любой момент может поменять свое системное имя и пароль

- 2. Какие из настроек вида главного окна программы доступны пользователю:
- а) скрыть/сделать видимой панель инструментов
- б) скрыть/сделать видимой строку состояния
- в) изменение размеров частей рабочей области окна
- г) выбор отображаемых колонок списка документов для каждой папки

3. Возможно ли редактирование одного документа двумя сотрудниками одновременно?

- a) да
- $\sigma$ нет

да, если один из них обладает правами администратора  $_{\rm B}$ )

#### Потоки, адресная книга

 $\overline{4}$ . Возможно ли, чтобы регистрационная форма документов различных потоков была олинаковой?

- a) ла
- $\sigma$ ) нет

5. Из предложенных характеристик потока документов отметьте верные:

- a) сквозная нумерация документов
- $\sigma$ ) только одна регистрационная форма документов в каждый момент времени

контролируемый администратором доступ сотрудников к документам  $_{\rm B}$ ) данного потока и к их регистрации

невозможность существования в потоке нескольких документов с  $\Gamma$ ) одинаковым регистрационным номером

 $\Box$ поиск документов не может быть произведен по нескольким потокам одновременно

- 6. Возможность создания проектов документов настраивается:
- алминистратором для всех потоков одновременно  $a)$
- $6)$ администратором для каждого потока индивидуально
- $7.$ Доступ к потоку документов назначается:
- администратором a)
- $6)$ контролером
- $B)$ регистратором
- никем не назначается  $\Gamma$ )

8. Можно ли при назначении сотрудника исполнителем поручения ввести его имя вручную?

- a) ла
- $\sigma$ нет

9. Адресная книга (список ролей, группы рассылки и т.д.), используемая в системе...

- a) является общей и формируется администратором
- $6)$ индивидуальна и формируется каждым пользователем отдельно
- $_{\rm B}$ ) общая, но любой пользователь может изменить ее

Может ли регистратор быть контролером зарегистрированного им документа,  $10.$ если он не обладает правами контролера, присваиваемыми администратором?

- a) да
- $\sigma$ нет

Возможно ли передать исполнение роли другому сотруднику, если в этот 11. момент данная роль является исполнителем или контролером по какому-либо документу?

- $a)$ да
- $\sigma$ нет

в) да, если назначаемый на исполнение роли сотрудник не имеет других поручений

#### *Права доступа*

12. Имеет ли доступ к документу сотрудник, если ему доступны все документы соответствующего потока, но он исключен из постоянных прав доступа к данному документу?

а) да, в любом случае

б) нет, ни при каких условиях не имеет

в) да, только если он назначен исполнителем или контролером по данному документу

13. Возможен ли запрет доступа сотруднику к целому потоку документов?

а) нет

б) да, это может сделать администратор

в) да, это может сделать регистратор

г) да, это может сделать контролер

14. Какие документы входят в отчет?

а) все соответствующие запросу

б) из соответствующих запросу в отчет входят только документы, доступные составителю отчета

в) из соответствующих запросу в отчет входят только документы, по которым составитель отчета является исполнителем или контролером

15. Если Вы – контролер с расширенными правами, то Вы…

а) можете просматривать документы любых потоков

б) можете быть назначены контролером любого документа в системе

в) можете зарегистрировать документ любого потока

г) можете снимать с контроля документ, даже не будучи назначенным его контролером

16. Отметьте верное утверждение:

а) все исполнители автоматически получают доступ к редактированию документа

б) все исполнители автоматически получают право на чтение документа, доступ их к редактированию определяется контролером или регистратором

в) права на чтение и редактирование документа исполнителями полностью определяется контролером или регистратором

17. Имеет ли право контролер, в рамках временных прав на документ, редактировать его?

а) да

б) нет

18. Какие документы входят в список результатов поиска:

а) все соответствующие запросу

б) из соответствующих запросу в списке результатов поиска отображаются только доступные пользователю документы

в) из соответствующих запросу в списке результатов поиска отображаются только те документы, по которым пользователь является исполнителем, контролером или регистратором

#### *РК (регистрационная карточка)*

19. Отметьте способы заполнения полей регистрационной формы, используемые в системе «ЕВФРАТ-Документооборот»

- а) с клавиатуры
- б) по календарю
- в) по адресной книге
- г) выбор из выпадающего словаря
- д) Drag&Drop
- е) распознавание на «лету» графического изображения (Drag&Recog)
- ж) автоматическое заполнение системой
- 20. Отметьте верные утверждения:

Поле центральной части регистрационного номера стандартных регистрационных форм…

- а) может быть заполнено с клавиатуры
- б) заполняется системой по счетчику при сохранении документа
- в) документ не может быть сохранен, если это поле не заполнено
- г) может быть изменено после сохранения документа
- 21. Возможно ли пополнение словарей (выпадающих списков) регистрационной формы?
	- а) нет
	- б) да, это может сделать администратор
	- в) да, это может сделать регистратор
	- г) да, это может сделать любой пользователь системы

22. Таблица связанных документов представляет собой…

- а) перечень документов, имеющих отношение к текущему документу
- б) набор ссылок на документы, имеющие отношение к текущему документу
- в) перечень документов системы «ЕВФРАТ-Документооборот», прикрепленных к текущему документу

23. К документу системы «ЕВФРАТ-Документооборот» могут быть присоединены файлы:

а) форматов MSOffice и графических форматов

б) только тех форматов, которые поддерживаются программным обеспечением компьютера пользователя

в) любых форматов

24. Можно ли отсканировать бумажный документ в процессе регистрации документа системы «ЕВФРАТ-Документооборот»?

а) нет

б) да, при этом происходит автоматическое заполнение полей регистрационной карточки данными из отсканированного документа

в) да, при этом файл изображения отсканированного документа включается в таблицу присоединенных файлов

25. Могут ли быть изменены присоединенные файлы?

а) нет

б) да, это может быть сделано во встроенном вьюере

в) да, это может быть сделано после экспорта файла во внешнее приложение, используемое для редактирования файлов соответствующего формата

26. Может ли быть присоединен к документу файл с внешнего носителя?

а) нет

б) да, но для просмотра этого файла необходимо, чтобы внешний носитель, содержащий этот файл, был подключен к компьютеру пользователя

в) да, и при дальнейшей работе с данным файлом нет необходимости присутствия внешнего носителя с данным файлом

27. Отметьте верные утверждения, характеризующие таблицу резолюции:

а) таблица резолюций несет информационную нагрузку, поручения по документу создаются специальным образом

б) на основании заполненной таблицы резолюций могут быть созданы поручения

в) по резолюциям, указанным в таблице резолюций, поручения создавать не нужно, так как заполнение таблицы приводит к автоматическому созданию поручений

г) если таблица резолюций не заполнена, создавать поручения по документу невозможно

28. Поле регистрационной карточки, содержащее сведения о фактическом сроке исполнения документа…

- а) заполняется контролером после снятия документа с контроля
- б) заполняется автоматически, может быть отредактировано контролером
- в) заполняется автоматически, может быть отредактировано администратором
- г) заполняется автоматически, не может быть отредактировано

# *КК (контрольная карточка)*

29. После снятия документа с контроля или отмены его выполнения возможно…

- а) создание поручений по документу
- б) изменение реквизитов регистрационной карточки
- в) редактирование контрольной карточки
- г) редактирование присоединенных файлов
- д) изменение списков связанных документов и присоединенных файлов

30. Если документ находится в состоянии «на контроле», то поручения по нему может создать:

- а) контролер данного документа
- б) регистратор данного документа
- в) ответственный исполнитель какого-либо поручения по данному документу
- г) любой контролер с расширенными правами
- д) любой пользователь, имеющий права редактирования данного документа
- е) администратор

31. Если документ находится в состоянии «не на контроле», то поручения по нему может создать:

а) любой пользователь, который имеет право на редактирование данного документа

б) регистратор данного документа

- в) любой контролер, имеющий доступ к данному документу
- г) администратор

32. Если документ прошел согласование, переход к следующему поручению или согласованию происходит:

- а) автоматически
	- б) после того, как контролер снимет согласование с контроля
- 33. Может ли поручение быть без срока выполнения?
- а) да
- б) нет

34. Контролером подпоручения является…

- а) ответственный исполнитель поручения, создавший данное подпоручение
- б) контролер всего документа
- в) любой исполнитель поручения, к которому относится данное подпоручение
- 35. Если поручение находится в процессе исполнения, то контролер…
- а) не может его редактировать
- б) может назначить другого исполнителя
- в) может изменить срок исполнения поручения
- г) может отменить выполнение поручения

36. Контролер может снять поручение с контроля…

- а) только до того, как начнется выполнение поручения
- б) после получения отчета о выполнении
- в) в любой момент
- 37. Возможно ли подключение маршрутов при создании подпоручений?
- а) да
- б) нет

38. Документ может быть снят с контроля, когда…

- а) выполнены все связанные с ним поручения
- б) выполнены или отменены все связанные с ним поручения
- в) выполнены в срок или отменены все связанные с ним поручения
- г) в любой момент

39. Текст вкладки *Ход исполнения* …

а) создается автоматически по мере исполнения поручения, не может быть изменен и дополнен

б) создается автоматически по мере исполнения поручения, может быт изменен

в) создается автоматически по мере исполнения поручения, может быть дополнен

- 40. К сообщению внутренней почтовой службы могут быть прикреплены…
- а) только документы системы «ЕВФРАТ-Документооборот»
- б) только внешние файлы
- в) любые объекты

41. Можно ли послать документ сотруднику, который не имеет права на чтение этого документа?

а) нет

б) да, но адресат не сможет его открыть

в) да, адресат при этом получает временные права на чтение прикрепленного документа

42. Можно ли отредактировать поручения (назначить другого исполнителя, изменить срок исполнения), созданные по таблице резолюций?

а) нет

б) да

в) да, но сделать это может только пользователь с правами «расширенный контроль»

## *Отчеты, почта, ЭЦП*

43. Отметьте форматы файлов, в которых может быть создан отчет:

а) \*.doс

- $6$ )  $*$ .rtf
- в) \*.html
- $r$  \*.xls
- д)  $*$ .ppt
- $e)$  \*.jpg
- $*$ .txt

44. При регистрации документа на основе письма, полученного по электронной почте…

а) поля регистрационной карточки заполняются автоматически в соответствии с информацией, содержащейся в письме

б) регистратор заполняет поля регистрационной формы, письмо сохраняется как прикрепленный файл

в) регистратор заполняет поля регистрационной формы, письмо в системе «ЕВФРАТ-Документооборот» не сохраняется

45. При получении нового письма по электронной почте регистрация документа на его основе производится…

- а) автоматически
- б) по решению регистратора

46. Какие части документа системы «ЕВФРАТ-Документооборот» можно переслать по электронной почте?

а) только файл с регистрационной информацией

б) только файлы с регистрационной информацией и с информацией о контроле исполнения

- в) только прикрепленные файлы
- г) все перечисленные выше файлы

47. Если полученное по электронной почте письмо содержит несколько прикрепленных файлов, то…

а) на основе письма регистрируется документ, все прикрепленные к письму файлы присоединяются к этому документу

б) на основе каждого прикрепленного к письму файла регистрируется документ

в) регистратор выбирает один из двух отмеченных выше способов регистрации

48. Можно ли отправить из системы «ЕВФРАТ-Документооборот» письмо, содержащее только текст, не присоединяя к нему файлы?

- а) да
- б) нет

49. Выберите одно или несколько верных утверждений:

а) Присоединенные файлы, для которых верна электронно-цифровая подпись, не были изменены после подписания этой ЭЦП

б) Если электронно-цифровая подпись верна, то документ, ею подписанный, не был изменен ни в какой его части

в) Если электронно-цифровая подпись верна, то в документе, ею подписанном, не были изменены данные регистрационной карточки

#### 50. Электронно-цифровая подпись заверяет…

- а) все прикрепленные файлы вместе
- б) каждый прикрепленный файл в отдельности
- в) регистрационную карточку документа
- 51. Электронно-цифровая подпись неверна, если…
- а) был изменен файл, ею подписанный
- б) изменен список прикрепленных файлов
- в) подписавший сотрудник изменил свою ЭЦП
- г) были отредактированы реквизиты регистрационной карточки
- 52. Появление сообщения *«не удалось проверить ЭЦП»* говорит о том, что…
- а) были изменены присоединенные файлы документа
- б) были изменены реквизиты документа
- в) были изменены параметры шифрования
- г) подписавший документ сотрудник создал другую ключевую пару ЭЦП

53. Верна ли при проверке электронно-цифровая подпись, если были изменены реквизиты документа системы «ЕВФРАТ-Документооборот»?

- а) да
- б) нет

54. Возможно ли подписание документа электронно-цифровой подписью несколькими сотрудниками?

- а) да
- б) нет

## *Поиск документов*

- 55. Ниже приводится характеристика одного из вариантов поиска документов:
- поиск по точным значениям реквизитов документа
- поиск среди документов только одного какого-либо потока
- нет возможности задать диапазон значений
- О каком варианте поиска идет речь?
- а) общий поиск
- б) расширенный поиск
- в) поиск по регистрационной форме
- 56. Ниже приводится характеристика одного из вариантов поиска документов:

• данный способ позволяет заметно сузить объем документов, получаемых в результате поиска

есть возможность включить в запрос любые сочетания реквизитов документа

запрос может быть сделан по точному значению реквизита, по интервалу значений, по значению из списка

есть возможность сохранить запрос, чтобы использовать его впоследствии О каком варианте поиска идет речь?

- $a)$ обший поиск
- $\sigma$ расширенный поиск
- B) поиск по регистрационной форме

57. Ниже приводится характеристика одного из вариантов поиска документов:

- позволяет провести поиск документов по имени регистратора
- позволяет искать документы в пределах одного или нескольких потоков
- есть возможность найти документы, находящиеся на контроле

О каком варианте поиска идет речь?

- a) общий поиск
- $\sigma$ расширенный поиск
- поиск по регистрационной форме  $B)$

Отметьте форматы файлов, по которым выполняется контекстный поиск: 58.

- a) \*.doc
- $*$ rtf  $\sigma$
- \*.html  $_{\rm R}$ )
- $*$ xls  $\Gamma$ )
- $\pi$ ) \*.pdf
- $*$ .jpg e)
- $*$ .txt  $\mathbf{X}$
- $3)$ \*.ppt

59 Необходимо ли для успешного поиска посимвольное совпадение текста в поле «Краткое содержание» (общий поиск)?

- a) ла
- $\sigma$ нет

 $60.$ Можно ли изменить условия поиска при использовании ранее сохраненного запроса?

a)

да  $\sigma$ нет

## Примерный перечень вопросов и заданий к экзамену (зачету)

#### Разработчики:

 $f$ nodnuch

профессор (занимаемая должность)

Рохин А.В. (инишалы, фамилия)

Программа составлена в соответствии с требованиями ФГОС ВО и учетом рекомендаций ПООП по направлению подготовки.

Программа рассмотрена на заселании кафелры сервиса и сервисных технологий

Протокол № 11 от «05» июня 2019 г.

Зав. кафедрой <del>Ардина Антонова</del> Н.А.

*Настоящая программа, не может быть воспроизведена ни в какой форме без предварительного письменного разрешения кафедры-разработчика программы.*